## TECHNICAL<br>SPECIFICATION

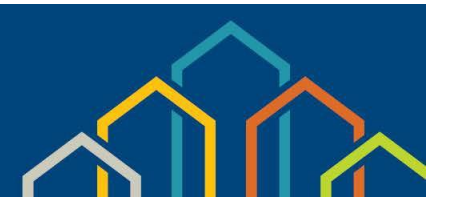

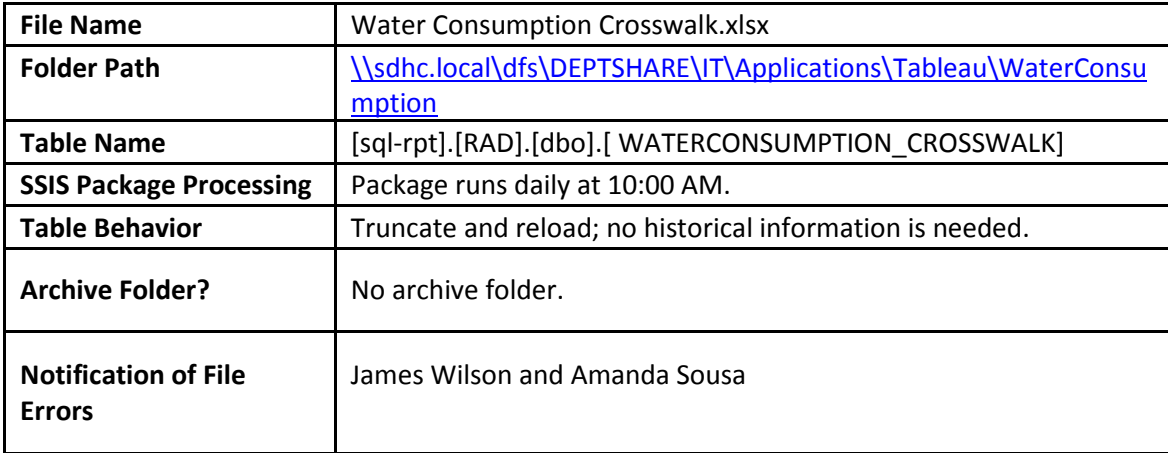

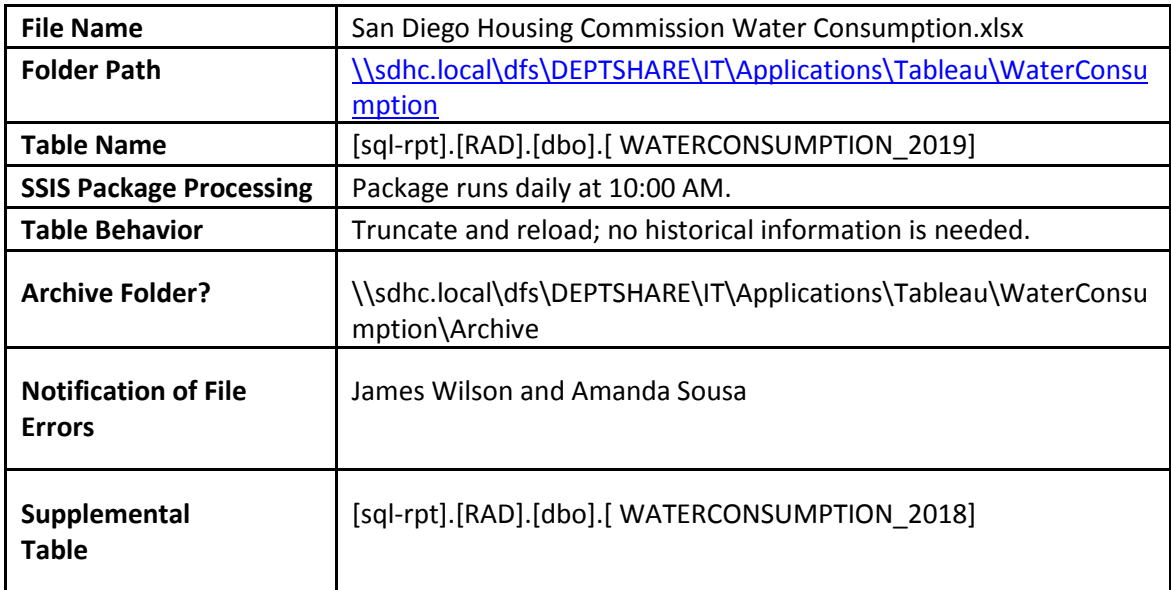

## **The following rules must be followed:**

- 1. Do not add or delete any columns in the Excel spreadsheets.
- 2. Do not change the name of any of the columns in the Excel spreadsheets.
- 3. The file names specified above must continue to be used and not changed.
- 4. In order to connect the Water Consumption data to Yardi the **Water Consumption Crosswalk.xlsx** file must be kept up to date.

## **Important Information:**

- 1. Per Julie Olson from the City of San Diego Public Utilities Department, the water consumption file is sent monthly. Additionally, the file will encompass the entire calendar year, not the fiscal year.
- 2. When corrections are necessary, Julie will delete the entire row from her Excel spreadsheet and insert a new row versus updating the file.
	- a. When a new calendar year starts, revisions from the previous calendar year will not be updated on newer files.
	- b. Due to how the Excel file is generated a new table for each calendar year will be crated in the SQL database. IT will have to modify the SSIS package.
- 3. Data on Julie's spreadsheet does not originate from the PUD but comes from the actual water company.